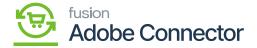

## Viewing Acumatica Endpoint URLs in Magento

×

Endpoint URLs are visible for a user to determine the destination of data synced from Magento to Acumatica. These endpoints utilize Acumatica's API framework to determine the direction of calls made from Magento to Acumatica.

To view these endpoints, navigate to the **Kensium A-M Connector** workspace in Magento and click Acumatica Endpoint URLs as shown below in (*Figure 15 & and Figure 16*).

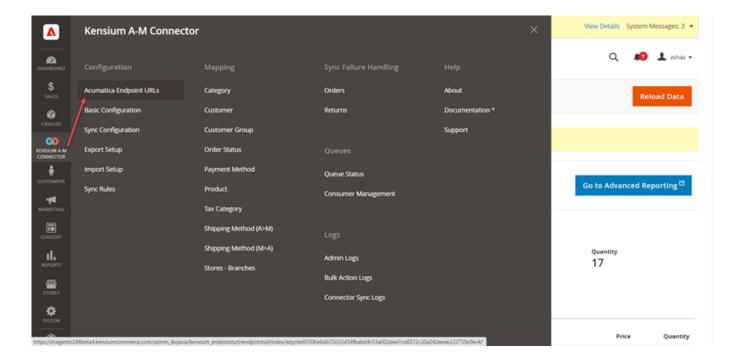

Click on the Authentication Endpoint URLs

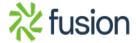

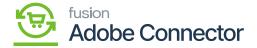

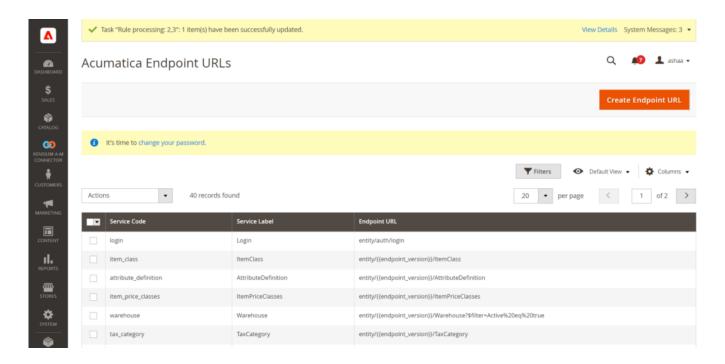

## Acumatica Endpoint URLs screen

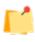

We strongly recommend not modifying URLs without the support of an implementation specialist. The Endpoint URLs are added by default upon installing the package. They should be modified only if customization is present or added.

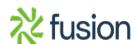